#### BAB III

## LANDASAN TEORI

#### *3.1 Perkerasan Jalan*

Melihat begitu besar arti pentingnya jalan raya bagi perkembangan kehidupan masyarakat, maka agar jalan raya itu memenuhi fungsinya secara optimum haruslah dibuat dengan perencanaan yang sangat matang. Segala aspek yang berkaitan baik secara langsung ataupun tidak langsung dengan pelaksanaan dan perencanaan pembangunan suatu jalan raya haruslah mendapat perhatian secara serins. Tanah saja tidah cukup kuat, tanpa adanya deformasi, terhadap beban roda kendaraan yang bemlang. Untuk itu perlu lapis tambahan yang terletak diantara tanah dan roda, atau lapisan paling atas dari badan jalan. Lapisan tambahan ini dibuat dari bahan khusus yang terpilih, yang selanjutnya disebut lapis keras/perkerasan/ **"pavement".**

Mengingat volume pekerjaan jalan, pada umumnya diinginkan suatu konstmksi jalan yang murah, baik yang berkaitan dengan bahan maupun biaya pelaksanaan, namun masih dapat memenuhi tuntunan lalu lintasnya. (Suprapto Tm,1999).

Dalam merencanakan suatu jalan raya, hal pokok yang harus kita tentukan adalah bentuk dari geometriknya, sehingga jalan yang kita rencanakan nantinya dapat memberikan pelayanan yang aman dan nyaman yang paling optimal pada si

pemakai jalan raya sesuai dengan fiingsinya. Perkerasan jalan dibagi menjadi dua, yaitu perkerasan kaku **{rigidpavement)** dan perkerasan lentur **(flexible pavement).** Perkerasan kaku umumnya terdiri dari **concrete slab, sub base course** dan **sub grade.** Perkerasan lentur terdiri dari **surface course (wearing course, binder course), base course, sub base course** dan **sub grade.** Lapis perkerasan dibagi menjadi tiga, yaitu lapis permukaan, lapis pondasi atas, lapis pondasi bawah dan tanah dasar **(sub grade).**

*3.2 AsphaltCocrate BaseCourse*

**Asphalt concrete base course** adalah lapisan pelindung aspal beton yang terdin dan agregat dan material aspal yang dicampur dan diproses di **asphalt** mixing plant (AMP).

Pengerjaan lapisan **AC base course** dilakukan diatas lapis pondasi agregat yang telali dipadatkan sesuai dengan persyaratan dan gambar rencana. Komposisi material **AC base course** hams ditetapkan menurut friksi rancangan yang didefinisikan sebagai berikut:

Fraksi Agregat Kasar (CA) = Prosentase berat dari campuran keseluruhan dari material yang tertahan pada saringan 2,36 mm

(tertahan #8).

Fraksi Agregat Halus (FA) = Prosentase berat dari campuran keseluruhan dari material yang lolos saringan 2,36 mm dan tertahan pada saringan 75 micron (lolos #8 dan tetahan #200).

Fraksi Bahan Pengisi (FF) = Prosentase berat dari campuran keselumhan dari material yang lolos saringan 75 micron (lolos #200).

Komposisi agregat (CA, FA, FF) hams memenuhi **job mix formula (JMF)** yang telah ditentukan. Komposisi agregat yang tercantum pada **Job Mix Formula** (JMF) harus memenuhi batas-batas gradasi untuk agregat dan bahan pengisi pada campuran **AC.**

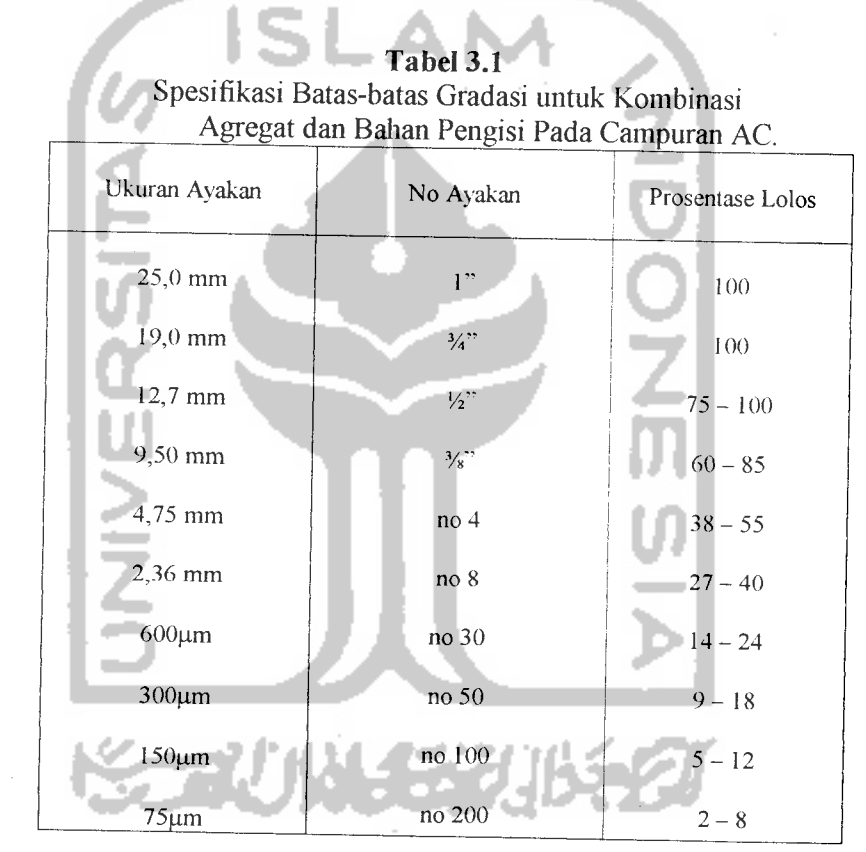

Lapis perkerasan **Asphalt Concrete (AC) base course** merupakan lapis pondasi atas pada rigid **pavement.** Pekerjaan lapis kondisi atas perkerasan jalan **AC base course** hams berdasarkan kriteria atau ketentuan yang hams dipenuhi, antara lain bahan yang dipakai dalam campuran **AC Base Course** dari agregat

yang bergradasi seragam, bahan pengisi dan aspal semen. Bahan yang akan<br>digunakan harus diperiksa untuk kemudian dilakukan pencampuran untuk *mendapatkan proporsi masing-masing bahan dalam campuran (lob Min III) mendapatkan proporsi masing-masing bahan dalam campuran (lob Min III*) *berdasarkan pada peraturan standar AASHTO T 245. Standar spesifikasi dari sifat* campuran seperti pada tabel 3.2.

| Standar strat campuran AC Base Course |                       |
|---------------------------------------|-----------------------|
| Sifat Campuran                        | <b>AC Base Course</b> |
| Stabilitas (Kg)                       | 2297                  |
| Flow (mm)                             | $3,0-4,0$             |
| Rongga pada campuran total (%)        | $4.9 - 6$             |
| Rongga pengisi dengan aspal (%)       | $60 - 75$             |
| Kadar efektifitas bitumen (%)         | 5,5 minimal           |
| Kadar penyerapan bitumen (%)          | 4,9 maksimal          |
| Kadar minimum bitumen sebenarnya (%)  | 2,4 minimal           |
| Sumber: AASTHO                        |                       |

 $$ 

Agregat kasar untuk *AC Base Course* harus mempunyai sifat abrasi dan keausan 50% sesuai standar AASHTO T 96, agregat halus harus memenuhi sifat dan kekuatan sesuai dengan standar**AASHTO** M29.

Dalam penelitian ini nemerahan **na** 'Pemecahan persoalan sistim pemilihan agregat sebagai material *AC Base Course* yang optimal. Dengan tinjauan material sisa<br>menjadi prioritas penelitian. Kualitas material, sifat campuran, kriteria *filler* dan *lam sebagamya "dak dntasertakan data analisa da,a.*

Setelah data-data mengenai kadar CA, FA, dan FF pada material dari beberapa agregat sampel diketahui, biaya material diketahui kemudian Job Mix

 $T$ """  $T$ ""  $T$ "  $A$ "  $A$ "  $B$  ase  $C$  ourse dan spesifikasi material yang Formula (JMF) AC Base Course dan spesifikasi material yang ditentukan ju<br>sudah didapat, maka fungsi tujuan dan fungsi kendala (batasan-batasan) pa sudah didapat, maka fungsi tujuan dan fungsi kendala (batasan-batasan) pada<br>persamaan simpleks dari persoalan sistim pemilihan agregat bisa dibentuk, kemudian diadakan penelitian kembali mengenai prosentase setiap sisa material menurut spesifikasi JMF, diteruskan dengan tinjauan material sisa yang dapat dijual.

# 3.3 Rancangan Campuran Secara Umum

a. Komposisi umum dari campuran

Campuran aspal terdiri dari agregat dan bahan aspal. Dalam beberapa hal, penambahan bahan pengisi akan diperlukan untuk meyakikan sifat-sifat campuran dapat memenuhi persyaratan yang ditetapkan dalam Spesifikasi Dokumen Lelang, akan tetapi umumnya pemakaian bahan pengisi harus sesedikit mungkin.

b. Kadar Bitumen Dari Campuran

Kadar bitumen dari campuran harus ditetapkan sedemikian rupa sehingga kadar aspal tidak boleh kurang dari nilai minimum yang disyaratkan pada tabel Spesifikasi Standar Dokumen Lelang.

c. Proporsi komponen agregat

Komponen-komponen agregat campuran hams ditetapkan menurut "Fraksi Rancangan" yang disyaratkan, yang didefimsikan sebagai berikut:

Fraksi Agregat Kasar (CA) = Prosentase berat dari campuran keseluruhan dari material tertahan pada saringan 2.36 mm

Fraksi Agregat Halus (FA) = Prosentase berat dari campuran keseluruhan dari material yang lolos pada saringan 2,36 mm tetapi tertahan pada saringan 75 micron.

Fraksi Bahan Pengisi (FF) = Prosentase berat dari campuran keselumhan dari

material yang lolos saringan 75 micron.

| Tabel 3.3                                   |                  |  |
|---------------------------------------------|------------------|--|
| Batas-batas gradasi untuk kombinasi agregat |                  |  |
| dan bahan pengisi pada campuran AC          |                  |  |
| Ukuran Ayakan                               | Prosentase Lolos |  |
| 25,0 mm                                     | 100              |  |
| 19.0 mm                                     | $75 - 100$       |  |
| $12,7 \,\mathrm{mm}$                        | $60 - 85$        |  |
| 9,50 mm                                     | $38 - 55$        |  |
| $4,75$ mm                                   | $27 - 40$        |  |
| 2,36 mm                                     | $14 - 24$        |  |
| $600 \mu m$                                 | $9 - 18$         |  |
| $300 \mu m$                                 | $5 - 12$         |  |
| $150 \mu m$                                 | $5 - 12$         |  |
| $75 \mu m$                                  | $2 - 8$          |  |

(sumber : Spesifikasi Standar Dokumen Lelang)

### **3.4.** *Linier Programming*

Pemrograman linier adalah salah satu teknik riset operasi yang paling banyak digunakan dan dapat diterapkan untuk beragam persoalan produksi dan operasi (Elwood. S. Buffa dan Rakesh K. Sarin, 1996).

**Linier Programming** dapat membantu pemsahaan dalam membuat keputusan **(decision making)** untuk memilih keputusan yang paling baik dan

pemecahan terbaik serta sebagai perencanaan kegiatan operasi perusahaan. Maka untuk mendapatkan hasil yang optimal, persyaratan yang harus dipenuhi dalam pemecahan persoalan secara matematis harus memenuhi syarat-syarat sebagai berikut:

- a. Variabel keputusan tidak negatif
- b. Adanya fungsi tujuan dari fungsi variabel keputusan dan dapat digambarkan sebagai satuset fingsi linier
- c. Keterbatasan sumber daya maupun sumber dana dapat pula digambarkan dalam satu set fungsi linier

Dengan persyaratan tersebut, suatu persoalan baru bisa disebut program linier karena untuk mencari keputusan yang optimal didasarkan oleh keterbatasan sumberdaya, dan disebut linier karena fungsi batasan dan fungsi tujuan berbentuk linier. Jadi program linier merupakan perencanaan kegiatan untuk mencapai tujuan tertentu yang dipenuhi dari alternatif-alternatifyang ada.

#### *3.4.1. Program LinierStrategi Bagi Teknik Optimalisasi*

Program linier merupakan model matematika untuk menggambarkan suatu masalah, karena sifatnya yang linier maka fungsi matematika yang ada dalam model ini hams merupakan fungsi linier.

Teknik optimalisasi adalah suatu model perencanaan dimana menentukan jiunlali produksi yang paling baik atau paling cepat sehingga dapat memberikan keuntungan yang maksimum atau dapat menekan biaya operasi yang minimum. Model ini mengalokasikan fasilitas-fasilitas dalam jumlah terbatas yang tersedia, antara lain: bahan baku, mesin, tenaga kerja dan modal sedemikian mpa sehingga

kondisi optimal dapat dicapai. Untuk mencapai kondisi optimal tersebut maka digunakan teknik-teknik dari program linier seperti dengan menggunakan metode grafisatau metode simpleks.

### *3.4.2. Model Linier Programming*

Dalam membangun sebuah model dan formulasi sebuah perusahaan akan digunakan karakteristik-karakteristik yang bisa digunakan dalam persoalan **Linier**

**Programming,** yaitu:

a. Variabel Keputusan

Variabel keputusan adalah variabel yang menguraikan secara Iengkap keputusan-keputusan yang akan dibuat. Dengan persoalan ini, variabel keputusan akan menentukan agregat mana yang paling optimal untuk dipilih sebagai bahan material.

Misalnya :  $X_1$  = prosentase CA dalam 1 m<sup>3</sup> agregat  $X_2$  = prosentase FA dalam 1 m<sup>3</sup> agregat  $X_3$  = prosentase FF dalam 1 m<sup>3</sup> agregat

**Fungsi** *Tujuan*

Fungsi tujuan merupakan fungsi keputusan yang akan dimaksimumkan atau diminimumkan. Dalam hal ini fungsi tujuan didasarkan pada tujuan pemsahaan untuk memperoleh laba yang maksimal. Pada umumnya fungsi tujuan ditanyakan sebagai berikut:

 $\frac{5}{2}$ 

$$
\text{Maksimumkan} \qquad \qquad Z = C_1 X_1 + C_2 X_2 + C_3 X_3 + \dots + C_n X_n
$$

Di mana ada n macam produk yang akan diproduksi masing-masing sebesar  $X_1$ ,  $X_2$ ,  $X_3$ , ..., Xn dan adalah dinyatakan dalam  $C_1$ ,  $C_2$ ,  $C_3$ , ..., Cn.

**Contribution margin** adalah besarnya price **scales** dikurangi dengan biaya variabel produksi.

b. Pembatas

Pembatas mempakan kendala yang dihadapi sehingga kita tidak bisa menentukan harga-harga variabel keputusan padapembatas, ini disebut koefisien tegnologis, sedangan bilangan yang ada diisi kanan setiap pembatas disebut ruang kanan pembatas.

## *Fungsi kendala (batasan-batasan):*

1. 
$$
a_{11}X_{11} + a_{12}X_{12} + a_{13}X_{13} + \dots + a_{1}nX_{1}n \ (\leq = \geq) b_{1}
$$
\n2. 
$$
a_{21}X_{21} + a_{22}X_{22} + a_{23}X_{23} + \dots + a_{2}nX_{2}n \ (\leq = \geq) b_{2}
$$
\n3. 
$$
\dots
$$
\n
$$
m.a m_{1}Xm_{1} + am_{2}Xm_{2} + am_{3}Xm_{3} + \dots + am_{1}Xmn \ (\leq = \geq) bm
$$
\n
$$
X_{1}, X_{2}, X_{3}, \dots, X_{n} \geq 0.
$$
\n
$$
Dimana:
$$
\n
$$
m \qquad : macam batasan-batasan sumber atau fasilitas yang tersedia.
$$
\n
$$
n \qquad : macam-macam kegiatan yang menggunakan sumber
$$

n : macam-macam kegiatan yang menggunakan sumber fasilitas yang tersedia  $(i = 1, 2, ..., m)$ 

i : nomor setiap nacam sumber atau fasilitas yang tersedia  $(i=1, 2, ..., m)$ 

- J : nomor setiap macam kegiatan yang menggunakan sumber atau fasilitas yang tersedia ( $j = 1, 2, ..., n$ )
- $Xj$  : tingkat aktifitas ke-j (j = 1, 2, ...., n)
- aij : banyaknya sumber yang diperlukan untuk menghasilkan setiap unit keluaran kegiatan j ( $i = 1, 2, \ldots$ , m dan j = 1,  $2, \ldots, n$ ).
- bj : banyaknya sumber atau fasilitas yang tersedia untuk dialokasikan ke setiap unit kegiatan ( $i = 1, 2, ..., n$ ).

Z : nilai yang hams d»optimalkan (maksimum atau minimumkan).

q : kenaikan nilai Z apabila ada penambahan tingkat kegiatan ( Xj) dengan satu satuan, atau merupakan sumbangan setiap satuan keluaran j terhadap nilai Z.

c. Pembatasan Tanda

Pembatasan tanda adalah pembatasan yang menjelaskan apakah variabel keputusan diasumsikan hanya berharga **non negative** atau variabel keputusan tersebut boleh berharga positif, boleh juga berharga negatif (tidak terbatas dalam tanda).

### *3.4.3. Teknik Pemecahan Model Program Liniear*

Pada dasaniya metode-metode yang dikembangkan untuk pemecahan model program linier ditujukan untuk mencari solusi dari beberapa artematif solusi yang dibentuk oleh persamaan-persamaan pembatas sehingga diperoleh nilai fungsi tujuan yang optimum. Ada dua cara yang bisa digunakan untuk menyelesakan persoalan-persoalan program linier ini, yaitu dengan metods grafis dan metode simpleks.

#### 3.4.4. Metode gratis

Beberapa persoalan program linier dapat diselesaikan dengan menggunakan metode grafts, jika masalah yang dihadapi mengandung tidak lebih dari dua variabel. Bagi pemsahaan yang memproduksi lebih dari dua macam produk, metode ini tidak dapat digunakan sebagai alat pengambil keputusan, hal ini disebabkan adanya keterbatasan-keterbatasan metode ini dalam menyelesaikan masalah. Beberapa fungsi pembatas yang ada dalam masalah dilukiskan dalam garis lurus diatas bidang datar (dua dimensi). Dari sini dapat diperoleh **"Feasible** Area", dan dapat juga tidak dapat diperoleh sama sekali "Feasible Solution Area" atau diperoleh tetapi tidak terbatasyang disebut **Unbounded Solution.**

#### Langkah-langkah Pemakaian Metode Gratis :

- 1. Menentukan fungsi tujuan
- 2. Mengidentifikasikan batasan **(constrains).**
- 3. Melukiskan atau menggambarkan masing-masing garis fungsi pembatas dalam suatu system koordinat (salib sumbu).
- 4. Mencari titik-titik yang paling optimal sehubungan adanya kriteria fungsi tujuan.

Hal tersebut dapat dilakukan dengan cara :

- 1. Dengan menggambarkan fungsi tujuan
- 2. Dengan membadingkan nilai Z pada tiap alternatif

#### 3.4.5. Metode Simpleks

Metode simpleks adalah prosedur umum untuk menyelesaikan soal pemrograman linier. Metode ini sangat efektif dan mampu memecahkan soal-soal yang sangat besar, yang mencangkup ratusan atau bahkan ribuan variabel atau kendala, dengan menggunakan komputer.

Apabila LP hanya mengandung dua kegiatan (variabel keputusan) saja, maka persoalan tersebut bisa dapat diselesaikan dengan metode grafik. Namun bila melibatkan lebih dari dua kegiatan (variabel keputusan) maka metode grafik tidak dapat digunakan lagi sehingga diperlukan metode simpleks. Metode simpleks merupakan suatu cara yang lazim dipakai untuk menentukan kombinasi optimal dari tiga variabel atau lebih (sumber : Pangestu Subayo, SE M.B.A, Dasar-Dasar Operations Research, BPFE Yogyakarta).

Istilah dasar yang diperlukan untuk memahami uraian singkat yang banyak digunakan dalam metode simpleks adalah sebagai berikut:

a. Solusi fisibel **(Feasible Solution)**

Yaitu suatu penyelesaian yang memenuhi seiuruh pembatas yang ada pada suatu persoalan *Linier Programming* (LP). Suatu persoalan LP mungkin saja tidak mempunyai solusi yang fisibel, hal ini dapat terjadi apabila pada persoalan tidak ada satu titikpun yang dapat dipenuhi oleh pembatas-pembatasnya. Apabila suatu persoalan telah ditemui solusi fisibelnya maka langkah selanjutnya adalah nilai optimal dari fungsi tujuan.

b. Solusi Optimal **(Optimal Solution )**

Adanya solusi yang terbaik pada suatu persoalan LP ditinjau dari nilai fungsi tujuannya. Optimal adalah dapat bernilai minimal atau maksimal dan penyelesaian optimal dapat lebih dari satu jumlahnya.

Persoalan yang tidak mempunyai solusi optimal biasanya disebabkan karena:

- 1. Tidak ada solusi fisibel
- 2. Peningkatan nilai fungsi tujuan tidak dapat dicegah oleh pembatas yang ada.
- c. Solusi Fisibel Titik Ekstrim

Yaitu solusi fisibel yang tidak terietak pada satu segmen garis yang menghubungkan dua solusi yang lainnya. Ada tiga sifat penting dari titik ekstrim yaitu:

1. a. Jika hanya ada satu sulusi optimal, maka pasti ada titik ekstrim.

b. Jika solusi optimal banyak maka paling tidak sedikit ada dua titik ekstrim yang berdekatan. Dua titik ekstrim dikatakan berdasarkan jika segmen garis yang menghubungkan keduanya itu terietak pada sudut dari batas daerah fisibel.

- 2. Hanya ada sejumlah titik ekstrim pada setiap persoalan.
- 3. Jika suatu titik ekstrim memberikan harga Zyang lebih baik dari yang lainnya, maka pasti penyelesaian tersebut mempakan solusi optimal.

Sifat-sifat inilah yang dasar dari metode simpleks yang prosedurnya meliputi tiga langkah yaitu :

1. Langkah inisialisasi

Yaitu mulai dari titik ekstrim (0,0)

2. Langkah iteratif

Yaitu bergerak menuju pada titik ekstrim yang lebih baik. Langkah ini bisa berulang-ulang sesuai dengan yang diperlukan.

3. Langkah menghentikan langkah kedua apabila telah sampai pada titik ekstrim yang terbaik (titik optimal).

## *Langkah-Langkah Metode simpleks* :

- 1. Mengubah fungsi tujuan menjadi fungsi implisit. Pada bentuk standar semua batasan mempunyai tanda < Ketidaksaman ini harus diubah menjadi kesamaan dengan cara menambah variabel slack.
- 2. Menyusun persamaan dalam tabel.

Setelah fonnulasi diubah kemudian disusun dalam bentuk simbol.

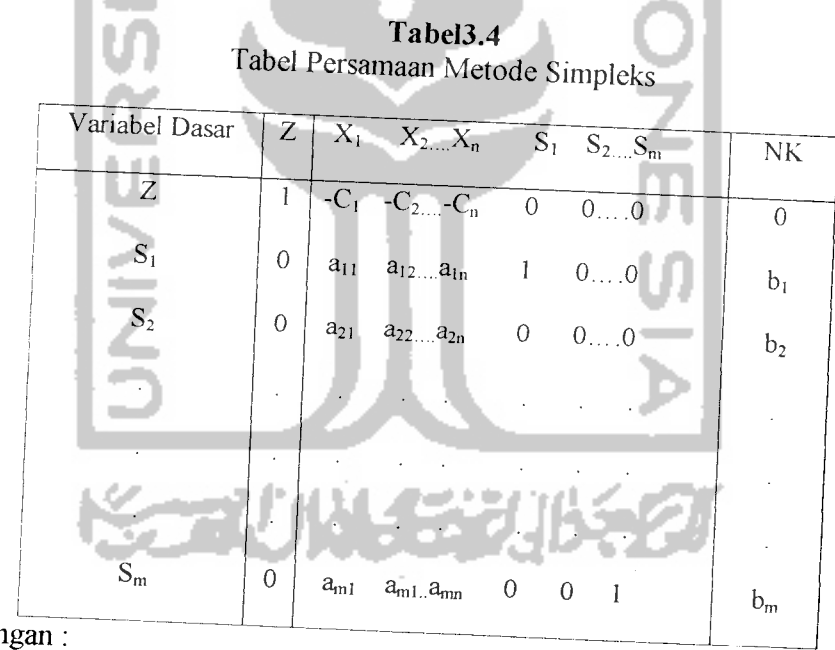

Keteran

 $NK = Nil$ ai kanan persamaan yaitu nilai dibelakang tanda sama dengan  $(=)$ .

Variabel Dasar = Variable yang nilainya sama dengan sisi kanan di persamaan.

3. Memilih kolom kunci **(Entering Variable )**

Kolom kunci adalah kolom yang merupakan dasar untuk mengubah tabel. Pilih kolom yang mempunyai nilai pada garis fungsi tujuan yang bernilai negatif dengan angka trerbesar. Jika suatu tabel tidak mempunyai nilai negatif pada baris fungsi tujuan maka berarti tabel sudah optimal.

4. Memilih baris kunci.

Baris kunci adalah baris yang merupakan dasar untuk mengubah tabel, dengan mencari indeks tiap-tiap baris dengan cara membagi nilai pada kolom NK dengan sebaris dengan kolom baris.

 $indexs = \frac{nilai\,kolom\,NK}{\sqrt{1-\frac{1}{1-\frac{1}{1-\frac$ **nilai kolom kunci**

Pilih baris dengan indeks positif dengan angka terkecil. Nilai yang termasuk dalam kolom kunci dan baris kunci kemudian disebut angka kunci **(pivot).**

5. Mengubah nilai-nilai baris kunci

Nilai baris kunci diubah dengan cara membaginya dengan angka kunci. Ganti variabel dasar pada garis tersebut dengan variabel yang terdapat dibagian atas kolomkunci.

6. Nilai baris yang lain

Baris kunci dapat diubah dengan rumus sebagai berikut :

Baris baru = baris lama - (koefisien pada kolom kunci) X nilai baru baris kunci.

7. Melanjutkan perbaikan-perbaikan atau perubahan-perubahan.

Mengulangi langkah perbaikan mulai langkah tiga sampai enam untuk memperbaiki nilainya. Pembahan bam berhenti setelah pada baris pertama (fungsi tujuan) tidak ada yang bemilai negatif.

#### *3.4.6. Fungsi Tujuan*

Adalah untuk mendapatkan nilai dari suatu produk yang menghasilkan nilai minimasi atau nilai maksimasi dari tujuan yang akan dicapai. Dari nilai tersebut akan ada variabel **input cost function,** yang dimaksud dengan **input cost function** adalah pemasukan data dari fungsi tujuan.

Imput cost function merupakan perkalian biaya operasional masing-masing

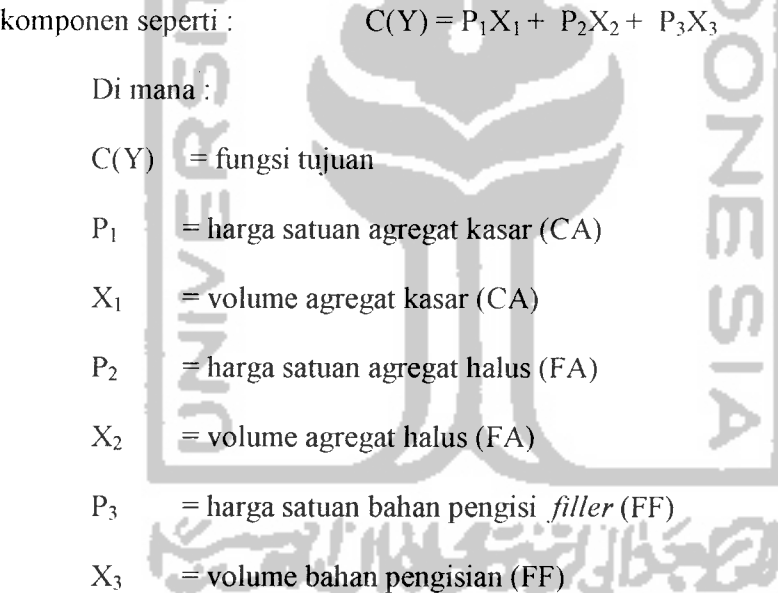

#### *3.4.7. Fungsi kendala*

 $X_1 + X_2 + X_3 + \ldots + X_n = D$ 

- 1.  $a_{11}X_1 + a_{12}X_2 + a_{13}X_3 + \ldots + a_{1n}X_n \leq b_1$
- 2.  $a_{21}X_1 + a_{22}X_2 + a_{23}X_3 + \ldots + a_{2n}X_n \leq b_2$
- 3.  $a_{31}X_1 + a_{32}X_2 + a_{33}X_3 + \ldots + a_{3n}X_n \leq b_3$

4. 
$$
a_{m1}X_1 + a_{m2}X_2 + a_{m3}X_3 + \ldots + a_{mn}X_n \leq b_m
$$
\n $X_1, X_2, X_3, \ldots, X_n \leq 0$ \nDimana :

\n $a_{11}, a_{12}, a_{13}, \ldots, a_{1n}$  : *prosentase CA} dari massing-masing agregat*  $a_{21}, a_{22}, a_{23}, \ldots, a_{2n}$  : *prosentase FA dari massing-masing agregat*  $a_{31}, a_{32}, a_{33}, \ldots, a_{3n}$  : *prosentase FF dari massing-masing agregat*  $b_1, b_2, b_3, \ldots, b_m$  : *prosentase CA, FA, FF memory JMF yang g g g g g h g h h h h h h h h h h h h h h h h h h h h h h h h h h h h h h h h h h h h h h h h h h h h h h h h h h*

telah ditentukan.

#### 3.4.8. Analisis Sensitivitas

Anahsis sensitivitas adalah analisis terhadap suatu keadaan optimal akibat adanya pembahan-pembalian. Setelah suatu masalah **linier programming** dapat diselesaikan secara optimal, masih diperlukan beberapa pembahan pada koefisien dalam model yang sudah optimal tersebut. Untuk menghitung kembali dari awal, akan memakan waktu yang relatif lama. Untuk mengatasi hal ini maka digunakan analisis sesitivitas atau sering juga disebut dengan **Post Optimality Analysis.**

Solusi optimum masalah **linier programming** didasarkan pada nilai koefisien fungsi tujuan maupun kemampuan penyedian sumber daya, yang dapat diketahui secara pasti. Dalam kenyataan nilai koefisien fungsi tujuan maupun kemampuan penyediaan sumber daya, sangat dimungkinkan mengalami pembahan di masa yang akan datang.

Setiap pembahan pada fungsi tujuan, koefisien kendala, kapasitas kendala, penambahan kegiatan baru maupun penambahan kendala baru akan merubah persoalan **linier programming** dan pada akhirnya akan mempengamhi solusi

optimum. Menghadapi berbagai macam pembahan tersebut dikembangkan suatu strategi guna mempelajari bagaimana solusi optimum akan berubah sehubungan dengan pembahan dana tersebut di atas.

Analisis sensitivitas dilakukan oleh solusi optimum dari masalah **linier programming** ditemukan, baik secara grafis maupun dengan metode simpleks. Informasi yang sangat diperlukan dalam analisis sensitivitas dengan metode simpleks adalah tabel optimum, kita tidak perlu melakukan perhitungan kembali dari awal sehubungan dengan adanya pembahan data. Oleh karena itu analisis sensitivitas berubah untuk menjawab seberapa jauh pembahan data diijinkan tanpa merubah solusi optimum atau tanpa menghitung solusi bam dari awal.

Tujuan dari analisis sensitivitas adalah untuk menguraikan atau menghindan perhitungan ulang, bila terjadi pembahan-pembalian satu atau beberapa koefisien model **linier programming** pada saat penyelesaian optimal telali dicapai. Terjadinya pembahan satu atau beberapa koefisien model linier akan mengakibatkan :

- a. Jawab optimal tidak berubah, artinya bahwa baik variabel dasar maupun nilai-nilainya tidak mengalami pembahan.
- b. Variabel dasarnya mengalami pembahan, tetapi nilainya tetap tidak berubah.
- c. Jawab optimum berubah semuanya.

Dalam analisis sensitivitas, pembahan parameter tidak hams mempengamhi jawab optimal. Setelah jawab optimal terjadi, mungkin akan ada pembahan-pembalian seperti berikut ini:

- 1. Perubahan dalam koefisien fungsi tujuan.
- 2. Perubahan dalam konstanta ruas kanan.

Perubahan dalam fungsi pembatas :

- a. Penambahan variable baru.
- b. Perubahan kolom yang ada.
- c. Penambahan fungsi pembatas baru.

#### *3.5. Quantitative System (QS.3)*

Program **Quantitative System Vertion 3 (QS.3)** merupakan suatu paket program yang dibuat secara khusus untuk menyelesaikan masalah-masalah manajemen operasi. Program **QS.3** ini adalah pengembangan dari program **Quantitative System Bussiness** atau **QSB,** mempunyai kemampuan yang baik dan kecepatan tinggi yang sangat membantu dalam menyelesaikan masalah-masalah manajemen operasional. Program **QS.3** adalali program **optimezer** yang memberikan informasi optimal dari hasil olahan program. Pengertian program **optimizer** yaitu program yang mengelola data yang tersusun dengan fonnat tertentu hingga didapat nilai optimalnya. Oleh karena itu data harus diformat dengan format tertentu terlebih dahulu agar proses pengolahan data secara optimal dapat dilakukan oleh program ini.

Berikut ini adalah langkah-langkah pemasukan data untuk program **QS.3** pada sub program *Linier Programing* :

1. pada awal kita membuka program **QS.3** akan ada tampilan pada **dekstop** atau layar komputer seperti dibawali ini:

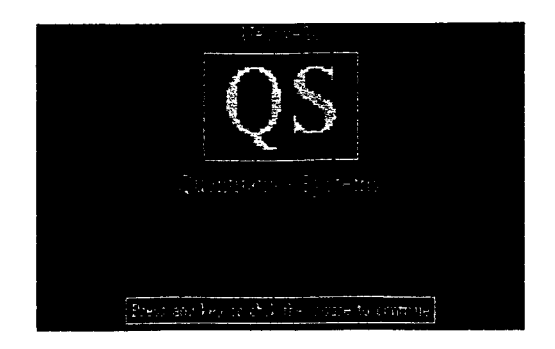

2. kemudian kita klik sembarang maka tampilan pada layar monitor akan seperti dibawah ini:

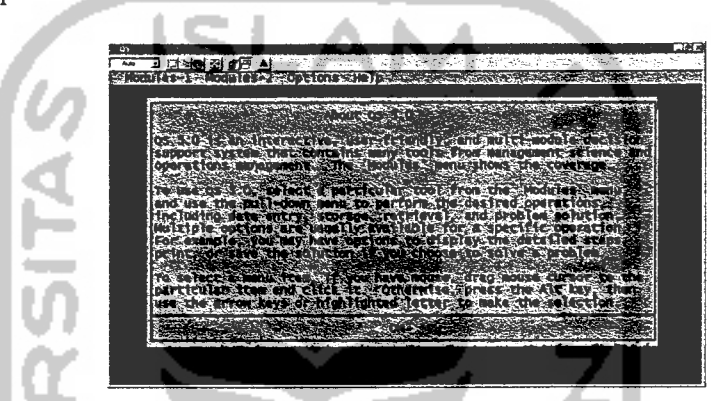

3. selanjutnya untuk menemskan penggunaan program **Linier Programing** kita hams mengklik **icon** seperti dibawah ini:

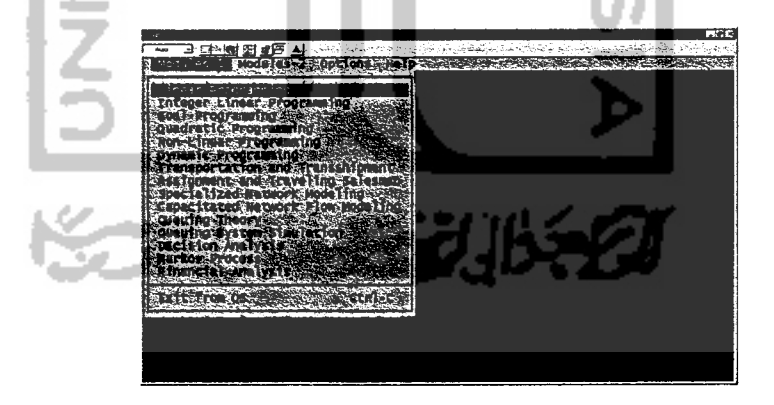

4. kemudian tampilan pada **dekstop** monitor akan seperti dibawah ini:

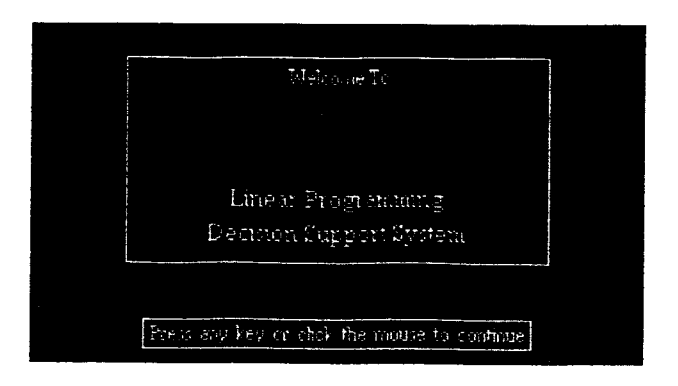

5. setelah tampilan pada monitor seperti diatas maka kita dapat melanjutkan

penggunaan program ini dengan mengklik sembarang yang kemudian kita akan memulai dengan memasukan data, dengan memilih **icon data entry** yang tersedia seperti dibawah ini:

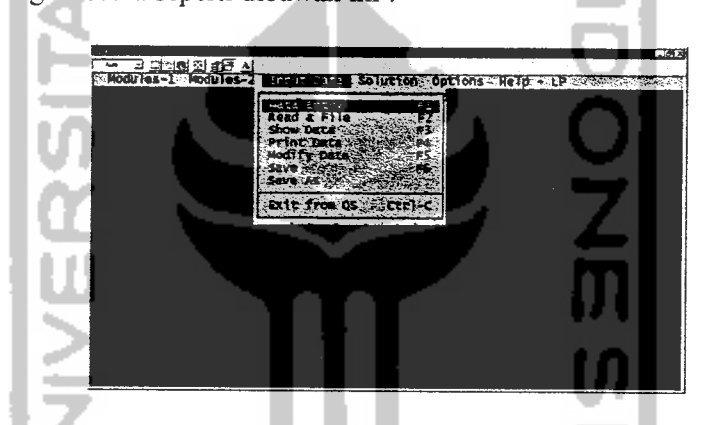

6. kemudian data dari permasalahan yang ada kita masukan seperti teriihat dibawah ini:

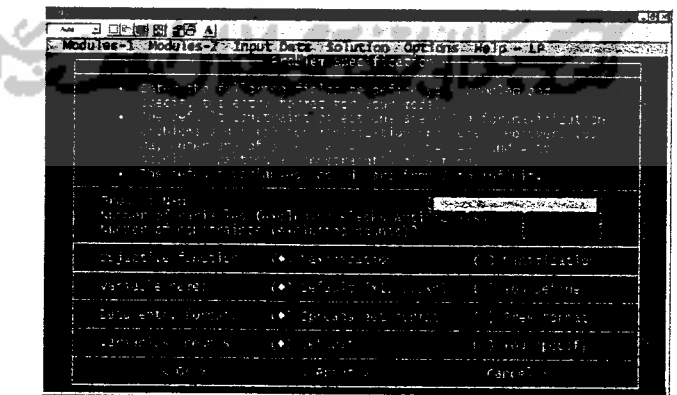

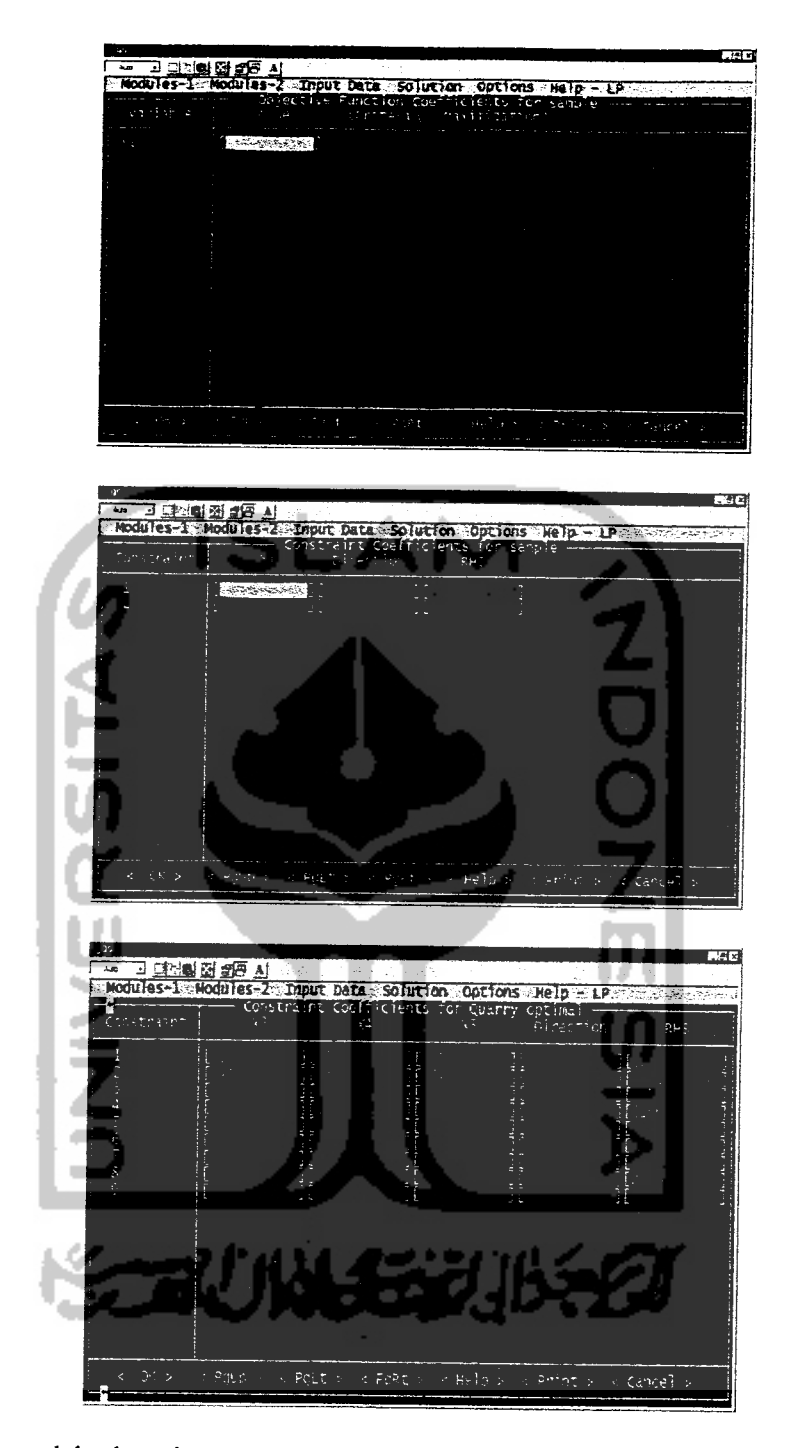

7. setelah data-data yang ada pada permasalahan kita dilanjutkan dengan membuka *icon* yang tersedia seperti dibawah ini:

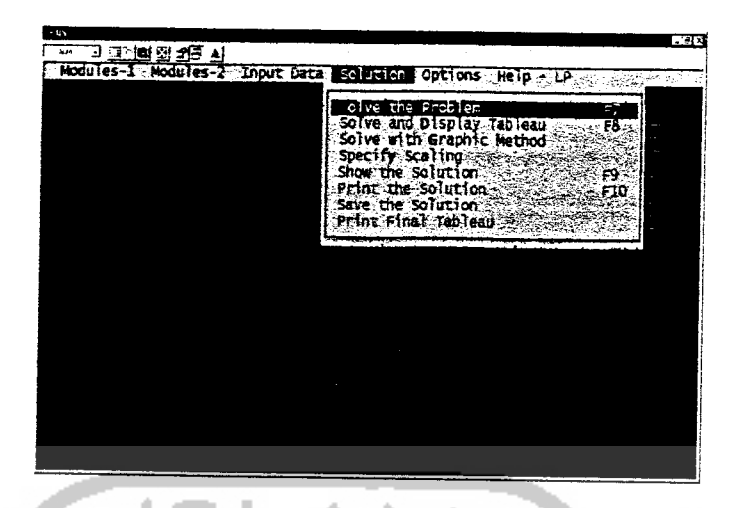

8. kemudian langkah selanjutnya adalah mengetahui hasil yang akan kita dapatkan dengan cara mengklik **icon show the solution show the solution** kemudian akan muncul tabel hasil seperti dibawah ini:

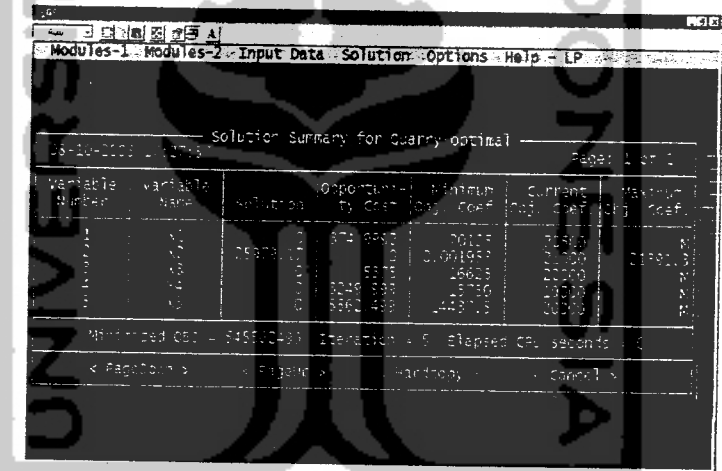

## *3.5.1. Interpretensi Out Put Linier Programing pada QSJ*

Hasil akhir **(Out Put)** dari program **QS.3** adalah berupa tabel yang di dalamnya menunjukkan nilai dari fungsi tujuan. Dalam pembacaan tabel terdapat istilah-istilah yang digunakan untuk menginterpretasikan hasil akliir dari program QS.3.

Adapun istilah-istilali yang ada dalam tabel adalah :

#### a. **Solution**

Solusion menunjukkan hasil olahan berupa nilai optimal dari variabel keputusan atau nilai dari fungsi tujuan dalam program *QS.3.* 

b. **Opportunity Cost**

**Opportunity Cost** menunjukkan besamya kerugian perunit kegiatan yang dialami akibat hilangnya kesempatan memperoleh laba.

c. **Shadow Price**

**Shadow Price** adalah nilai yang menunjukkan seberapa besamya pengaruh nilai pada solusi optimal. Berdasarkan **Shadow Price** dapat diprioritaskan sumber daya mana yang akan ditambah atau dikurangi.

d. **Current Objective Coeffisient**

**Current Objective Coeffisient** menunjukkan besamya koefisien fungsi tujuan semula.

- e. **Constraint Status Constraint Status** menunjukkan status batasan dari masing-masing sumber daya.
- f **Status :Loose (longgar)**

Meniuijukkan status bahwa sumber daya ini belum dimanfaatkan secara maksimal sehingga terdapat sisamaterial.

g. **Status: Tight** (ketat)

Sumber daya telah dimanfaatkan secara maksimal seliingga tidak terdapat sisa material.

h. **Surplus**

Menunjukkan besarnya nilai sisa sumber daya. Bila status sumber daya tersebut **loose** berarti terdapat **surplus** dan bila status sumber daya tersebut **tight,** maka nilai **surplus** sumber daya tersebut nol atau tidak terdapat sisa **{surplus).**

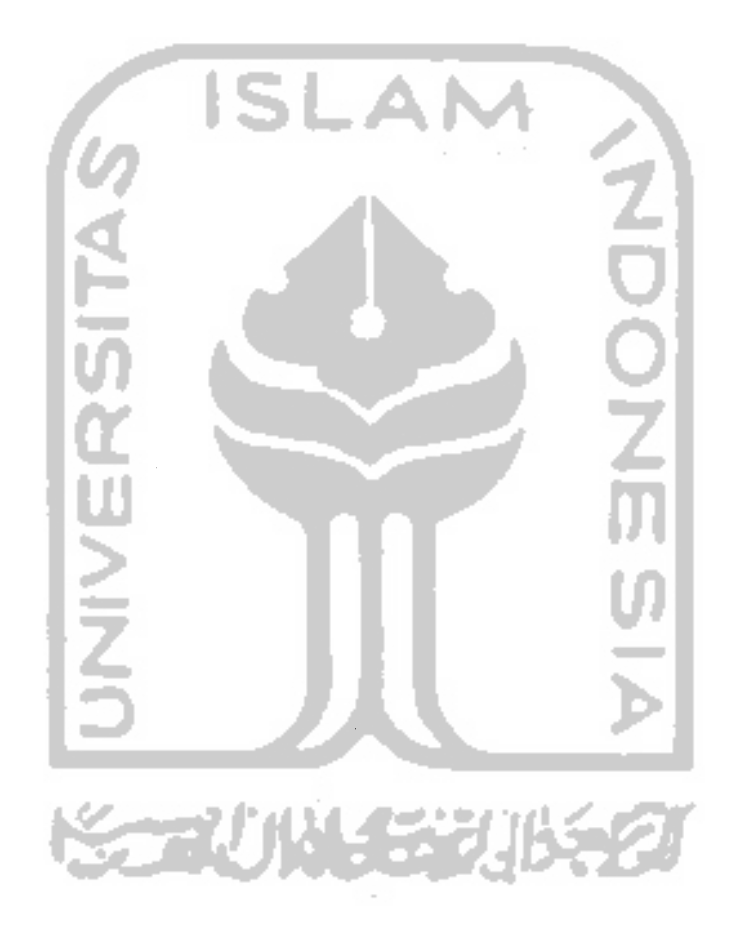